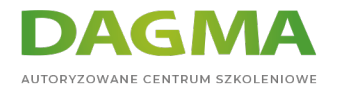

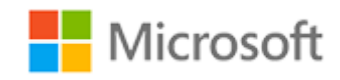

Szkolenie autoryzowane

## **MS 55048 Tworzenie przepływów w SharePoint 2013 bez tworzenia kodu za pomocą SharePoint Designer 2013**

[Strona szkolenia](https://szkolenia.dagma.eu/szkolenia,catalog,5419/ms-55048-tworzenie-przeplywow-w-sharepoint-2013-bez-tworzenia-kodu-za-pomoca-sharepoint-designer-2013?utm_source=Promo&utm_medium=PDF&utm_content=P52-1-PDF-tid:5419-date:2024-04-28&utm_campaign=Promo52-1-Training-Description) | [Terminy szkolenia](https://szkolenia.dagma.eu/szkolenia,catalog,5419/ms-55048-tworzenie-przeplywow-w-sharepoint-2013-bez-tworzenia-kodu-za-pomoca-sharepoint-designer-2013?utm_source=Promo&utm_medium=PDF&utm_content=P52-1-PDF-tid:5419-date:2024-04-28&utm_campaign=Promo52-1-Training-Description) | [Rejestracja na szkolenie](https://szkolenia.dagma.eu/szkolenia,register,step-1,5419/ms-55048-tworzenie-przeplywow-w-sharepoint-2013-bez-tworzenia-kodu-za-pomoca-sharepoint-designer-2013?utm_source=Promo&utm_medium=PDF&utm_content=P52-1-PDF-tid:5419-date:2024-04-28&utm_campaign=Promo52-1-Training-Description) | [Promocje](https://szkolenia.dagma.eu/promocje?utm_source=Promo&utm_medium=PDF&utm_content=P52-1-PDF-tid:5419-date:2024-04-28&utm_campaign=Promo52-1-Training-Description)

# **Opis szkolenia**

**Szkolenie ma na celu dostarczenie uczestnikom wiedzy i umiejętności na temat projektowania przepływów pracy w środowisku SharePoint 2013 z wykorzystaniem takich narzędzi jak SharePoint Designer 2013, Visual Designer oraz Visio 2013.**

#### **Wymagania:**

- **Podstawowe umiejętności komputerowe**
- Wiedza na temat tego, jakie działania ma realizować przepływ pracy teraz lub w przyszłości

#### **Korzyści po szkoleniu:**

- Używać funkcji Backstage View
- Tworzyć podwitryny
- Tworzyć szablony stron
- Usuwać podwitryny
- Tworzyć listy w programie SharePoint
- Tworzyć biblioteki w programie SharePoint
- Tworzyć nowy typ zawartości
- Tworzyć kolumny stron
- Dodawać typ zawartości do listy lub biblioteki

Adres korespondencyjny:

DAGMA Szkolenia IT | ul. Bażantów 6a/3 | Katowice (40-668) tel. 32 793 11 80 | szkolenia@dagma.pl szkolenia.dagma.eu

DAGMA Sp. z o.o. z siedzibą w Katowicach (40-478), ul. Pszczyńska 15<br>Sąd Rejonowy Katowice-Wschód w Katowicach Wydział VIII Gospodarczy Numer KRS: 0000130206, kapitał zakładowy: 75 000 zł Numer NIP: 634-012-60-68, numer REGON: 008173852

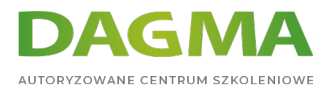

### **Szkolenie prowadzone jest w języku polskim, materiały są w języku angielskim.**

## **Program szkolenia**

#### **Moduł 1 Przegląd szkolenia**

- Wprowadzenie
- Materiały szkoleniowe
- Udogodnienia
- Wymagania
- Prezentacja zagadnień, które zostaną omówione w trakcie szkolenia

#### **Moduł 2 Przepływy pracy w SharePoint 2013**

- Charakterystyka przepływów pracy
- Nowości oferowane przez SharePoint 2013 w zakresie przepływów pracy
- **Podstawowe bloki konstrukcyjne**
- Typy przepływów pracy
- Stowarzyszenia i subskrypcje
- Wizualizacje przepływów pracy

#### **Moduł 3 Przepływy pracy dostępne w SharePoint 2013 po instalacji środowiska**

- Typy zawartości
- Listy zadań przepływów pracy
- Przepływy pracy dostępne po zainstalowaniu i skonfigurowaniu środowiska
- Planowanie przepływów pracy

#### **Moduł 4 Charakterystyka przepływów pracy tworzonych za pomocą aplikacji SharePoint Designer 2013**

- Współdziałanie przepływów pracy
- Interfejs SharePoint 2013 Designer
- Polecenia dostępne z poziomu wstążki
- Graficzny interfejs użytkownika
- Nazewnictwo i wiadomości
- Parametry przepływów pracy
- Etapy, kroki i bloki równoległe

Adres korespondencyjny:

DAGMA Szkolenia IT | ul. Bażantów 6a/3 | Katowice (40-668) tel. 32 793 11 80 | szkolenia@dagma.pl szkolenia.dagma.eu

DAGMA Sp. z o.o. z siedzibą w Katowicach (40-478), ul. Pszczyńska 15<br>Sąd Rejonowy Katowice-Wschód w Katowicach Wydział VIII Gospodarczy Numer KRS: 0000130206, kapitał zakładowy: 75 000 zł Numer NIP: 634-012-60-68, numer REGON: 008173852

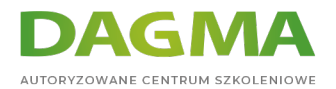

- Przepływy pracy wielokrotnego uzytku
- Dobre praktyki w zakresie tworzenia przepływów pracy

#### **Moduł 5 Tworzenie przepływów pracy z wykorzystaniem narzędzi SharePoint Designer 2013 i Visio 2013**

- Visual Designer
- SharePoint Designer 2013 i Visual Designer
- Obsługa błędów przepływów pracy w Visio 2013
- Zapisywanie przepływu pracy jako szablonu

#### **Moduł 6 Przykładowe scenariusze działań realizowanych przez przepływy pracy**

**Tagi:**

Adres korespondencyjny:

DAGMA Szkolenia IT | ul. Bażantów 6a/3 | Katowice (40-668) tel. 32 793 11 80 | szkolenia@dagma.pl szkolenia.dagma.eu

DAGMA Sp. z o.o. z siedzibą w Katowicach (40-478), ul. Pszczyńska 15<br>Sąd Rejonowy Katowice-Wschód w Katowicach Wydział VIII Gospodarczy Numer KRS: 0000130206, kapitał zakładowy: 75 000 zł Numer NIP: 634-012-60-68, numer REGON: 008173852